# Using Workday Request Framework to monitor employee requests during COVID-19

As COVID-19 continues to impact our daily lives, many uncertainties lie ahead for employers and employees. As your team works to keep your employees safe while navigating the changing guidance from local governments, Alight is committed to sharing tools to assist you during this time. Workday Request Framework is a great tool for you to monitor requests from your employees as your organization adapts.

This guide provides information on Workday Request Framework, how employers can most effectively use it during this time and Alight's recommendations on how to set it up.

**alight** 

## What is Workday Request Framework?

Workday Request Framework is a tool that was introduced in Workday 29 that allows you to create business requests within Workday. Request Framework allows you to configure requests as a business process, allowing you to create, manage and audit requests directly within Workday. This provides the huge benefit of enabling you to take existing paper processes and create them in Workday with a completely auditable trail.

### How can it be used?

Request Framework will allow your organization to move away from users relying on spreadsheets, emails, verbal change and enhancement requests, which make it difficult to track requests and prioritize issues—and virtually impossible to report on. The framework allows you to use Workday to build these requests into your business process, track and report on them and configure request approval processes for auditing purposes.

Using this feature as your organization tracks requests relating to the impact of COVID-19 reduces the burden on any resource fielding high volumes of one-off intake types requests during this time.

## How can I use it to track my employees during COVID-19?

As your organization navigates the complexities of COVID-19, Request Framework can be used to keep track of your workforce in a manageable and auditable way. Below are some suggestions on how you could use this functionality:

#### **Add contingent worker request**

− This process may be helpful due to an increase in personal and/or medical leaves related to COVID-19.

#### **Learning content idea request**

− As your workforce adapts to the local government guidance, they may have a new working environment. Allowing them to submit content ideas for learning courses to help them navigate this may be beneficial to help your employees adapt.

# How can I use it to track my employees during COVID-19? Continued...

#### **Reasonable accommodation request [click here for a configuration example](https://alight.com/getmedia/078bb3fa-c8ad-4f76-a3cb-42875c4700ca/Request-Framework-Example)**

− Examples could include work from home accommodations/equipment (printers, soft phones, ergonomic solutions) or for personal protective equipment dependent on industry (gloves, goggles, face shields, face masks and respiratory protection, when appropriate.)

#### **Relocation or flexwork requests**

− Examples include requesting/tracking requests to work virtually, shared work requests, work hours reduction requests, alternative work schedule requests (staggering worker schedules in order to limit contact or maintain social distance)

#### **Reimbursement requests**

− For example, allowing managers to request mobile phone access and reimbursement for their direct reports or allowing reimbursement requests for eligible expenses directly from employees.

#### **Year-end requests to rollover additional holiday/vacation**

− You may have an increase in the number of employees cancelling their Personal Time Off (PTO) or in some circumstances employees may be asked to delay taking PTO as they are an essential worker. This form will allow those employees to request to rollover additional holiday/vacation at the end of the year.

#### **Request Rescind Hire**

− This form would allow you to track an increased volume of employees who can no longer work or where you are required to freeze hiring but offers have already been extended and accepted.

#### **Custom Report requests**

− This would allow you to report on or track any of the above or worker details.

## Alight recommendations

As you set up Workday Request Framework for your organization, consider Alight's recommendations and best practices:

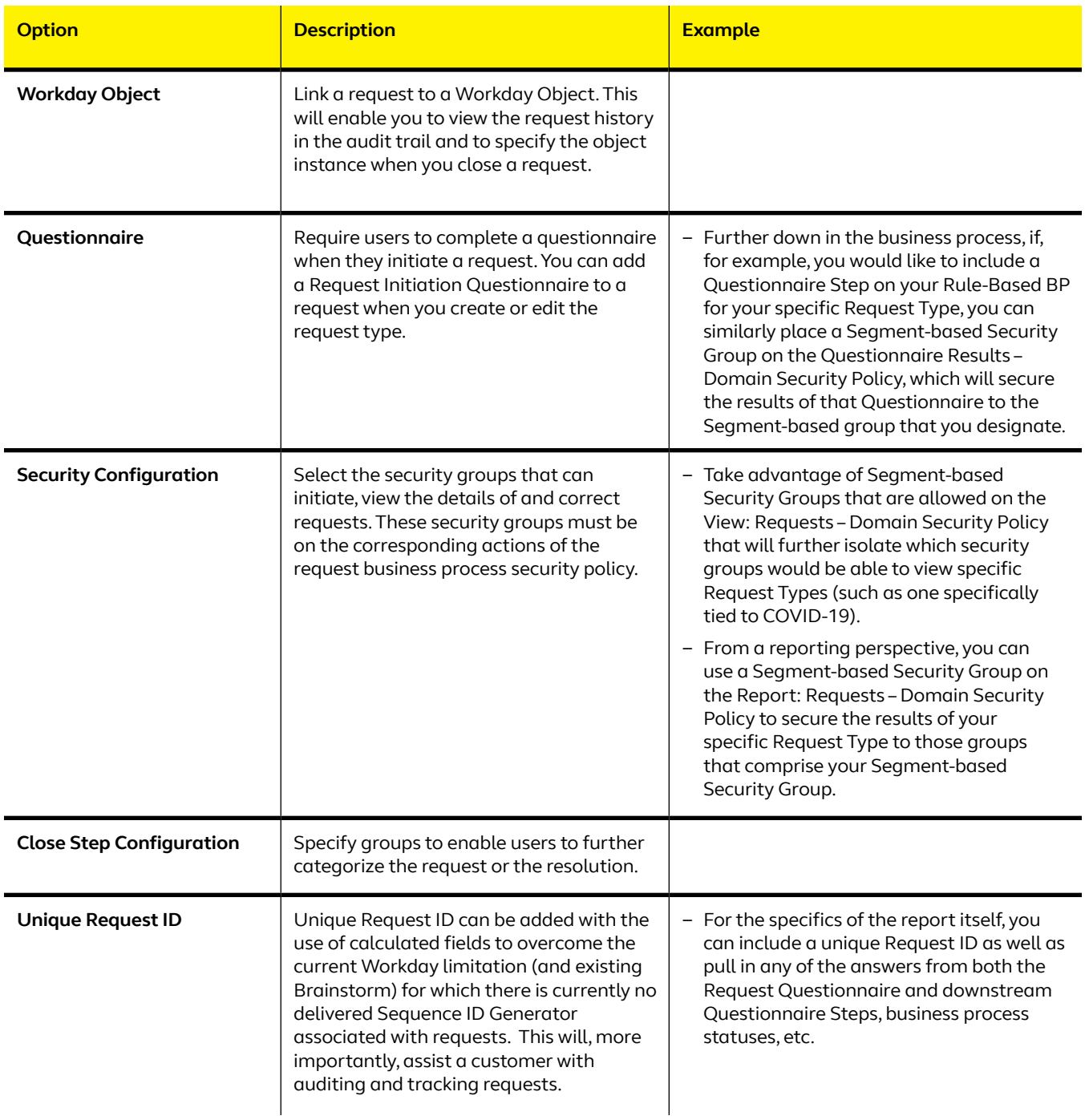

If you would like help using Workday Request Framework to track your employee requests, contact us today at **workday.solutions@alight.com**.

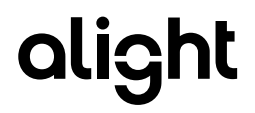